# Register your product and get support at www.philips.com/welcome

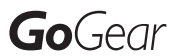

SA018102

SA018104

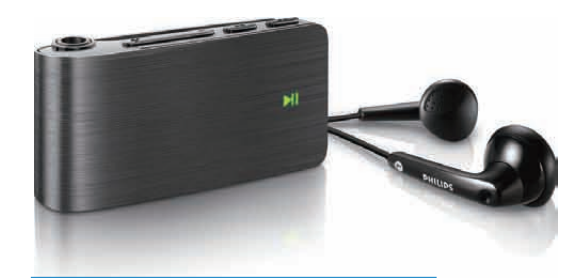

SV Användarhandbok

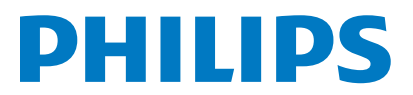

# Innehållsförteckning

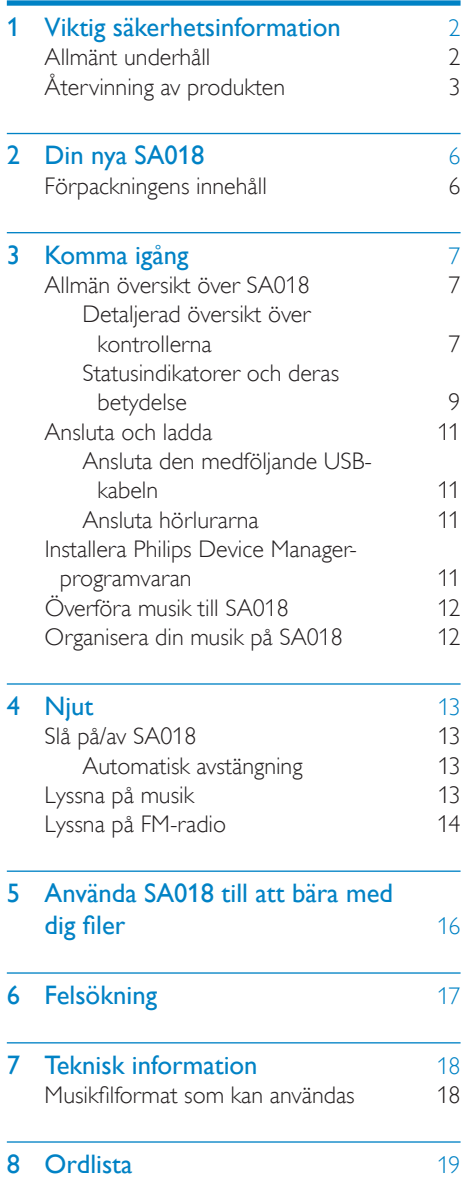

# Svenska

## Behöver du hjälp?

Gå till

## www.philips.com/welcome

där du får tillgång till en fullständig uppsättning supportmaterial som användarhandbok, senaste programvaruuppdateringar och svar på vanliga frågor.

# <span id="page-2-0"></span>1 Viktig säkerhetsinformation

# Allmänt underhåll

# Var försiktig

- Så här undviker du skador och dålig funktion:
- Utsätt inte produkten för stark hetta genom uppvärmning eller direkt solljus.
- Tappa inte produkten och låt inga föremål falla ned på den.
- Doppa inte produkten i vatten. Utsätt inte hörlursuttaget eller batterifacket för vatten eftersom vatten kan orsaka allvarliga skador om det tränger in i enheten.
- Aktiva mobiltelefoner i närheten av enheten kan orsaka störningar i den.
- Säkerhetskopiera filerna. Kontrollera att du behåller originalfilerna som du har hämtat till enheten. Philips ansvarar inte för förlorade data i händelse av att produkten blir skadad eller oläsbar.
- Undvik problem genom att endast använda det medföljande musikprogrammet när du hanterar (överför, tar bort osv.) musikfiler.
- Använd inga rengöringsmedel som innehåller alkohol, ammoniak, bensen eller slipmedel, eftersom det kan skada produkten.

## Arbets- och förvaringstemperatur

- Använd enheten på en plats där temperaturen alltid är mellan 0 och 35  $^{\circ}C$
- Förvara enheten på en plats där temperaturen alltid är mellan -20 och 45  $^{\circ}C$
- Batteriets livslängd kan förkortas vid låg temperatur.

## Reservdelar/tillbehör:

Besök www.philips.com/support om du vill beställa reservdelar/tillbehör.

## Skydda hörseln

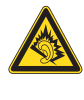

## Lyssna med måttlig volym:

Om du använder hörlurar och lyssnar med hög volym kan din hörsel skadas. Den här produkten kan generera ljud med decibelnivåer som kan orsaka nedsatt hörsel hos en normal person, även om exponeringen är kortare än en minut. De högre decibelområdena är till för personer som redan har nedsatt hörsel.

Ljud kan vara vilseledande. Med tiden kan din "komfortnivå" anpassas till allt högre volymer. Så efter en längre tids lyssnande kan ljud som låter "normalt" i verkligheten vara högt och skadligt för din hörsel. För att skydda dig mot detta bör du ställa in volymen på en säker nivå innan hörseln anpassat sig, och lämna volymen på den nivån.

Upprätta en säker ljudnivå:

Ställ in volymkontrollen på en låg nivå.

Öka den sedan tills ljudet hörs bekvämt och klart, utan distorsion.

Lyssna under rimlig tid:

Långvarig exponering för ljud, även på normalt "säkra" nivåer, kan förorsaka hörselskador.

Använd utrustningen på ett förnuftigt sätt och ta en paus då och då.

Observera följande riktlinjer när du använder hörlurarna.

Lyssna på rimliga ljudnivåer under rimlig tid. Justera inte volymen allteftersom din hörsel anpassar sig.

Höj inte volymen så mycket att du inte kan höra din omgivning.

Du bör vara försiktig eller tillfälligt sluta använda hörlurarna i potentiellt farliga situationer.

Använd inte hörlurarna när du kör

motorfordon, cyklar, åker skateboard osv. Det kan utgöra en trafikfara och är förbjudet på många platser.

# Ändringar

Ändringar som inte har godkänts av tillverkaren kan göra att användaren förlorar sin behörighet att använda produkten.

# Svenska

# <span id="page-3-0"></span>Copyrightinformation

Alla andra märken och produktnamn är varumärken som tillhör respektive företag eller organisation.

Otillåten kopiering av inspelningar, vare sig de har hämtats från Internet eller gjorts av ljud-CD-skivor, utgör brott mot upphovsrättsliga lagar och internationella överenskommelser. Tillverkningen av otillåtna kopior av kopieringsskyddat material, bl.a. datorprogram, filer, sändningar och ljudinspelningar, kan innebära ett brott mot copyright-lagstiftningen och därmed vara straffbart. Den här utrustningen bör inte användas i sådana syften. Windows Media och Windows-logotypen är registrerade varumärken som tillhör Microsoft Corporation i USA och/eller andra länder.

### Ta ansvar! Respektera upphovsrätten.

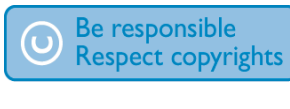

Philips respekterar andras intellektuella rättigheter och vi uppmanar våra användare att göra detsamma.

Multimedieinnehåll på internet kan ha skapats och/eller distribuerats utan den ursprungliga upphovsrättsinnehavarens godkännande. Kopiering och distribuering av obehörigt innehåll kan utgöra ett brott mot upphovsrättslagar i olika länder, inklusive ditt eget.

Efterlevelse av upphovsrättslagar är ditt ansvar. Inspelning och överföring till den portabla spelaren av videoströmmar som hämtas till datorn är endast avsedd att användas för innehåll som är allmän egendom eller licensierat i vederbörlig ordning. Du får endast använda sådant innehåll för privat, okommersiellt bruk och måste respektera eventuella upphovsrättsanvisningar som tillhandahålls från verkets upphovsrättsinnehavare. Sådana anvisningar kan slå fast att inga kopior utöver sådana för privat bruk får göras. Videoströmmar kan innehålla kopieringskyddsteknik som förhindrar dig att göra sådana kopior som du

har rätt till. I sådana situationer fungerar tyvärr inte inspelningsfunktionen och du aviseras om detta med ett meddelande.

#### Dataloggning

Philips arbetar för att förbättra produktens kvalitet och användarens upplevelse av Philips. För att få en bättre förståelse av enhetens användningsprofil loggar enheten viss information/vissa data i det icke-volatila minnesområdet på enheten. Dessa data används för att identifiera och upptäcka eventuella fel eller problem som du som användare kan komma att stöta på medan du använder enheten. Exempel på data som lagras är uppspelningslängden i musikläget, uppspelningslängden i radioläget, hur många gånger batteriladdningen har varit låg osv. De data som lagras avslöjar inte det innehåll eller de media som används på enheten, eller varifrån hämtade filer kommer. De data som lagras på enheten hämtas och används ENDAST om användaren återlämnar enheten till Philipsserviceombudet och ENDAST i syfte att göra det enklare att upptäcka och förebygga fel. De data som lagras görs omedelbart tillgängliga för användaren på begäran.

# Återvinning av produkten

Produkten är utvecklad och tillverkad av högkvalitativa material och komponenter som både kan återvinnas och återanvändas. Symbolen med en överkryssad soptunna som finns på produkten innebär att produkten följer EU-direktivet 2002/96/EC:

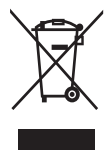

Kassera aldrig produkten med annat hushållsavfall. Ta reda på de lokala reglerna om separat insamling av elektriska och elektroniska produkter. Genom att kassera dina gamla produkter på rätt sätt kan du bidra till att minska möjliga negativa effekter på miljö och hälsa.

# Var försiktig

• Om du tar bort det inbyggda batteriet gäller inte garantin och produkten kan skadas. Följande anvisningar är instruktioner för kassering när produkten är uttjänt.

Produkten innehåller ett inbyggt laddningsbart batteri som följer EU-direktivet 2006/66/EC och den kan inte kasseras med normalt hushållsavfall.

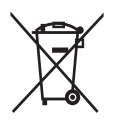

Ta reda på de lokala reglerna om separat insamling av batterier. Genom att kassera dina batterier på rätt sätt kan du bidra till att minska möjliga negativa effekter på miljö och hälsa. För att säkerställa funktionen och säkerheten för din produkt ska du lämna in produkten till en officiell återvinningsstation eller ett serviceombud där en fackman kan ta bort eller ersätta batteriet enligt bilden:

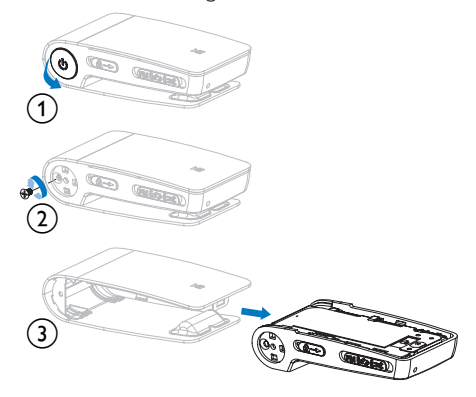

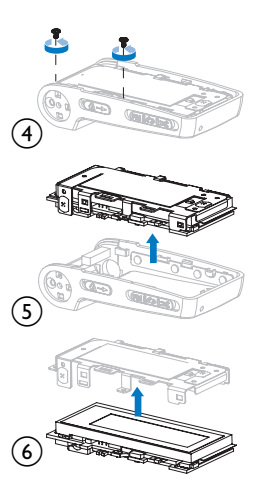

# f Information för EU-länder Användning av den här produkten överensstämmer med EU:s förordningar om radiostörningar.

### Information för USA

Denna utrustning har testats och befunnits uppfylla gränsvärdena för en digital enhet av klass B i enlighet med del 15 av FCCföreskrifterna. De här gränserna är utformade för att ge acceptabelt skydd mot störningar när utrustningen installeras i hemmiljö. Utrustningen genererar, använder och kan utstråla radiofrekvensenergi och om den inte installeras och används enligt användarhandboken kan den orsaka störningar i radiokommunikation. Det finns dock ingen garanti för att det inte uppstår störningar i enskilda fall. Om utrustningen skulle förorsaka störningar i radioeller TV-banden, vilket du kan avgöra genom att stänga av den och sedan slå på den igen, kan du försöka rätta till problemet genom att vidta någon av följande åtgärder:

- Vrid eller flytta mottagarantennen.
- Öka avståndet mellan utrustningen och mottagaren.
- Anslut utrustningen till ett uttag på en annan krets än den krets som mottagaren är ansluten till.

• Kontakta återförsäljaren eller en erfaren radio-/TV-tekniker om du behöver hjälp.

#### Meddelande för Kanada:

Denna digitala klass B-enhet uppfyller kanadensiska ICES-003. Utrustningen uppfyller FCC-föreskrifterna, del-15 och 21 CFR 1040.10. Användning får ske på följande två villkor:

- Enheten får inte orsaka skadliga störningar och
- Enheten måste ta emot eventuella störningar, inklusive störningar som kan orsaka oönskade användningseffekter.

# <span id="page-6-0"></span>2 Din nya SA018

Med SA018 kan du

- spela upp MP3- och oskyddade WMAliudfiler
- lyssna på FM-radio

# Förpackningens innehåll

SA018 levereras med en låda som du kan använda till att förvara produkten eller andra saker i.

Följande tillbehör medföljer SA018: Spelare

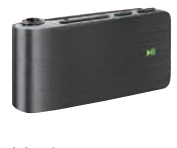

Hörlurar

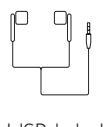

USB-kabel

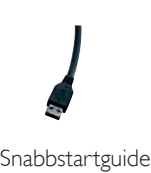

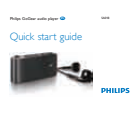

# <span id="page-7-0"></span>3 Komma igång

# Allmän översikt över SA018

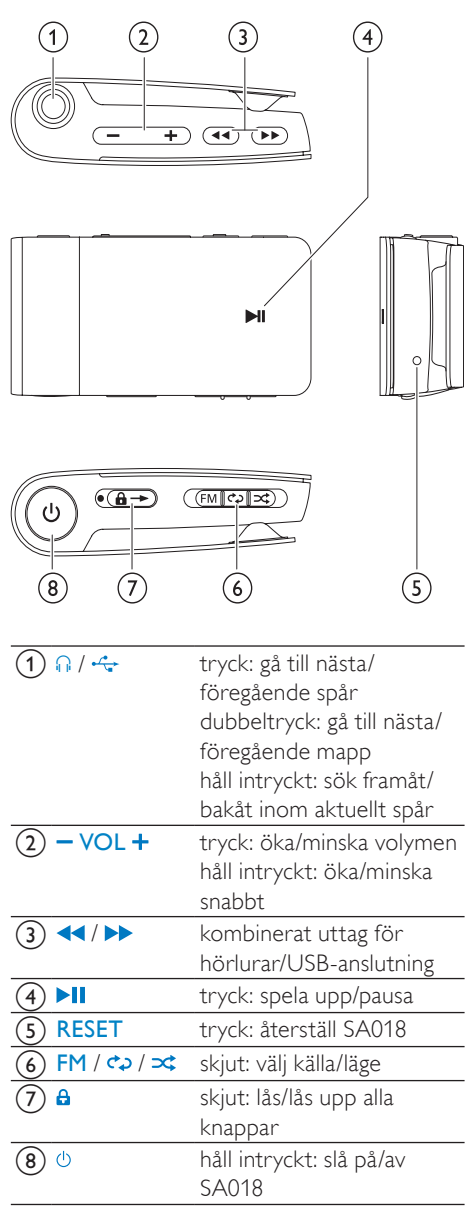

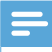

#### Kommentar

• När SA018 är avstängd förbrukar den lite eller ingen ström. Alla kontroller utom på/avknappen är avaktiverade i av-läge. För att spara energi kan det ta en stund att slå på SA018.

# Detaljerad översikt över kontrollerna

Följande kontrollalternativ finns på SA018: Läge  $d$  /  $\infty$ :

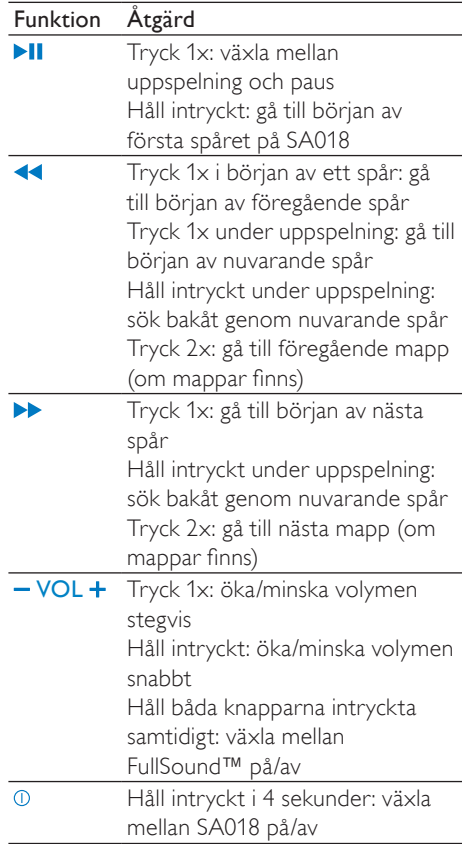

## Läge FM:

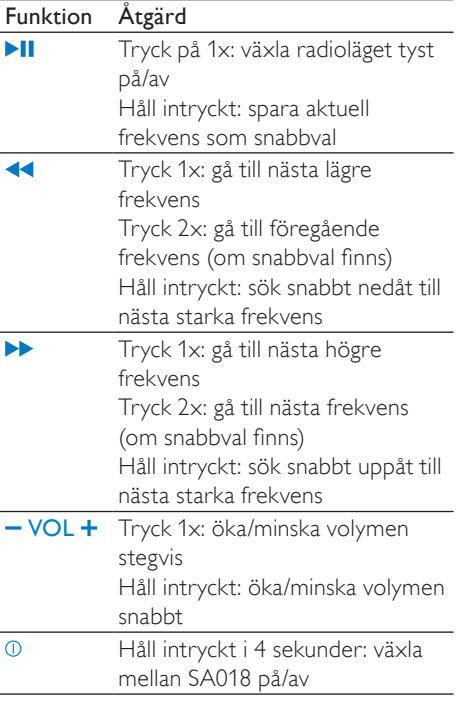

Kommentar

• I viloläge: SA018 stängs av om du inte trycker på någon knapp på 5 minuter.

## KällväljarreglageFM /  $c$  /  $\rightarrow$  /  $\rightarrow$ :

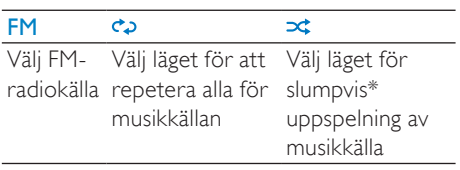

\* I läget för slumpvis uppspelning: SA018 spelar upp spåren i slumpvis ordning.

# <span id="page-9-0"></span>Statusindikatorer och deras betydelse

## Indikatorlampor:

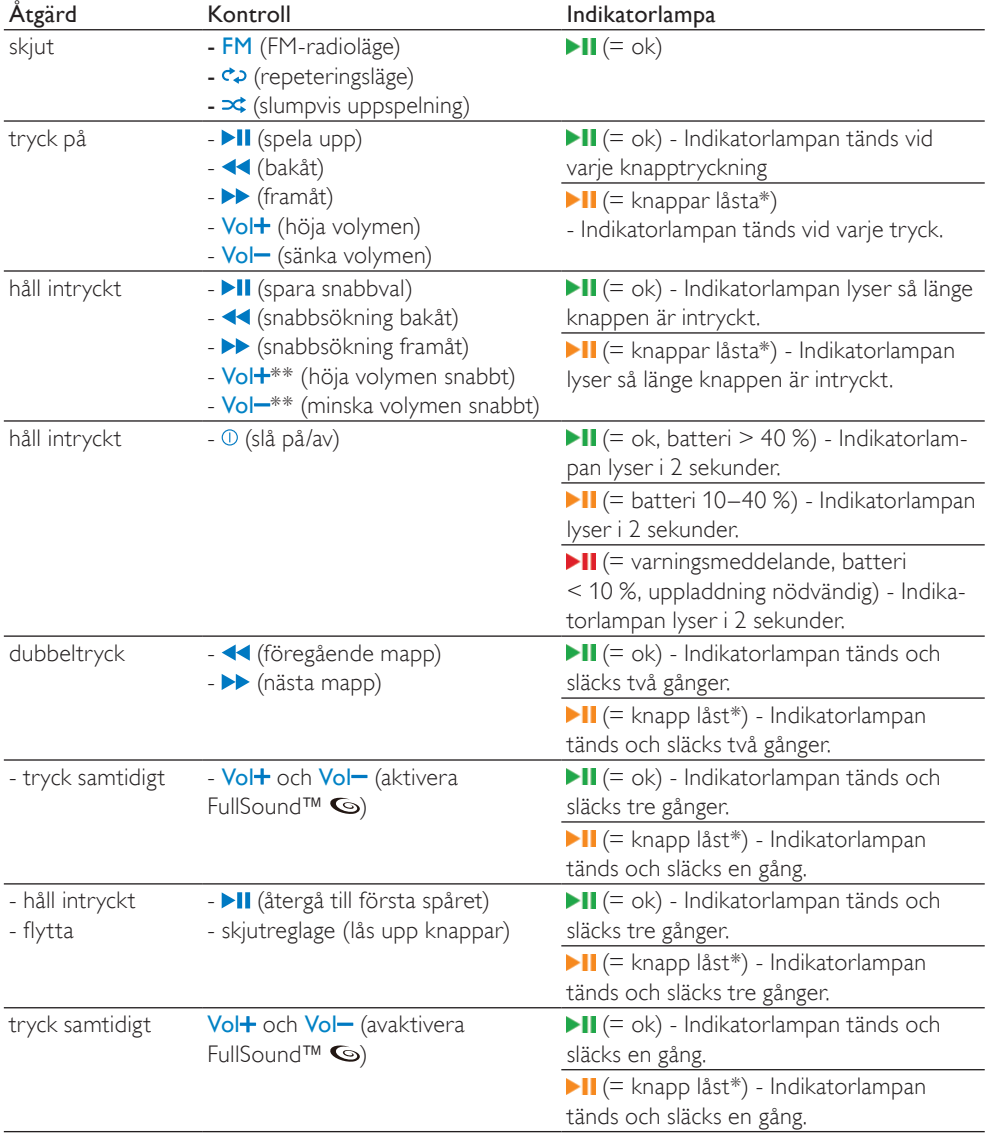

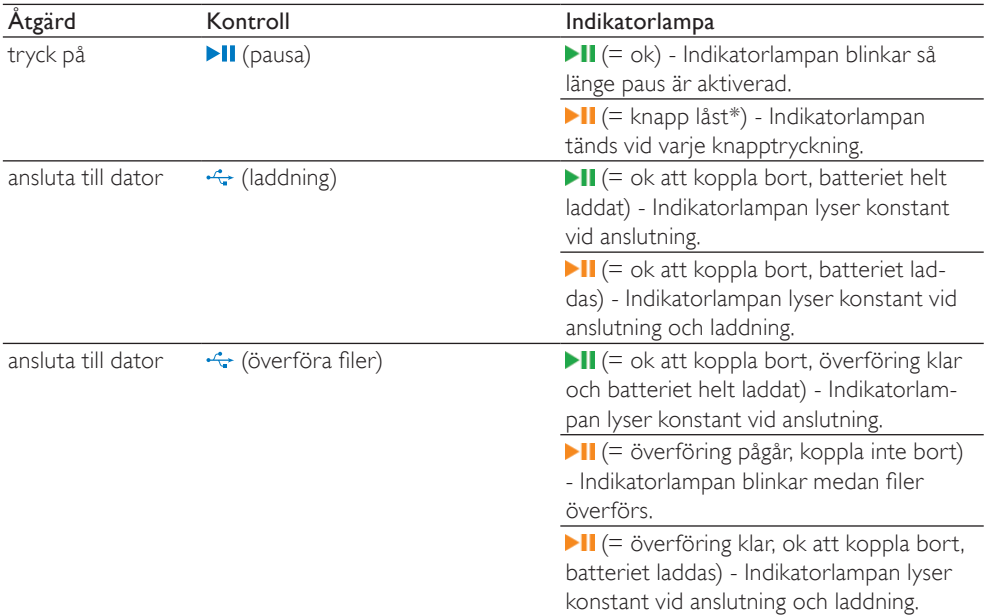

 $*$  Lås upp kontrollerna genom att skjuta reglaget bort från låssymbolen  $\mathbf{a}$ .

\*\* Indikatorlampan för volymen släcks när lägsta/högsta volym för SA018 har nåtts.

## Statusaviseringar:

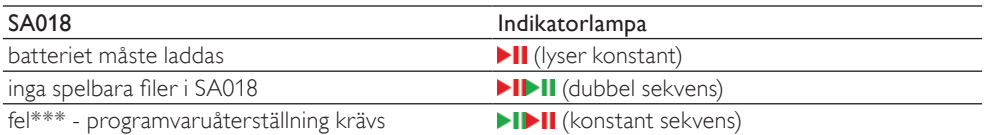

\*\*\* SA018 kräver viss kapacitet för att kunna utföra programfunktioner. I många fall kan det här felet lösas genom att du tar bort ett spår från spelaren för att frigöra mer kapacitet så att <SA018> kan köras.

## Ljudsignalindikator:

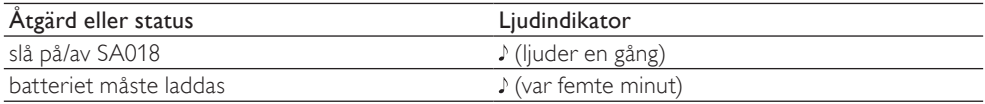

# <span id="page-11-0"></span>Ansluta och ladda

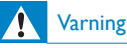

• Viktigt: SA018 använder USB-anslutningen till datorn för att uppdatera intern programvara. Koppla inte bort enheten under uppdateringsprocessen. På så sätt förhindrar du dataförlust och tekniska fel på produkten

SA018 har ett inbyggt batteri som kan laddas på följande sätt:

- via det kombinerade uttaget för hörlurar/ USB på SA018, från en dator (med den medföljande USB-kabeln)
- via det kombinerade uttaget för hörlurar/ USB på SA018, direkt från elnätet (med en laddare (säljs separat))

### Kommentar

- När SA018 är ansluten till en dator eller till elnätet är alla kontroller och funktioner inaktiva.
- SA018 förblir i av-läge efter att uppladdningen är klar.

# Ansluta den medföljande USB-kabeln

- 1 Anslut den medföljande USB-kabelns USB-kontakt till en ledig USB-port på datorn.
- 2 Ansluta USB-kabelns USB-kontakt till den kombinerade uttaget för hörlurar/USB på SA018.
- 3 Slå på datorn.
	- » SA018 laddas.

## **Kommentar**

- Låt SA018 laddas i 3 timmar första gången.
- När SA018 är ansluten till en dator är alla kontroller och funktioner inaktiva.
- Den orangefärgade lysdioden blir grön när uppladdningen är klar. Mer information om lysdiodstatusindikatorer hittar du i avsnittet Statusindikatorer och deras betydelse.

# Ansluta hörlurarna

Så här ansluter du de medföljande hörlurarna:

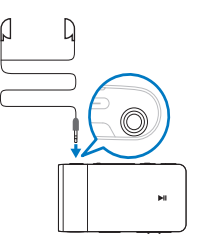

# Installera Philips Device Manager-programvaran

Systemkrav:

- Windows® (2000, XP, Vista)
- Pentium III 800 MHz-processor eller högre
- 128 MB RAM-minne
- 500 MB ledigt hårddiskutrymme
- Internetanslutning
- Microsoft® Internet Explorer 6.0 eller senare
- USB-port
- 1 Anslut mini-USB-kontakten på den medföljande kabeln till SA018.
- 2 Anslut standard-USB-kontakten på den medföljande kabeln till datorn.
	- » Ett popup-fönster visas på datorn.
- $3$  I fönstret som visas väljer du Install Philips Device Manager.
- 4 Slutför installationen av Philips Device Manager genom att följa instruktionerna på skärmen.

Om popup-fönstret inte visas på datorn ...

- Välj Den här datorn (WindowsXP®/ Windows2000®) / Dator (WindowsVista®).
- $2$   $\,$  Högerklicka på <code>Philips</code> GoGear <code>SA018</code>.
- <span id="page-12-0"></span>3 Välj Install Philips Device Manager.<br>4 Slutför installationen av Philips Dev
- Slutför installationen av Philips Device Manager genom att följa instruktionerna på skärmen.

Hittar du inte filen på SA018?

- 1 Se till att datorn är ansluten till internet.<br>2 Väli Den här datorn (WindowsXP®)
- Väli Den här datorn (WindowsXP®/ Windows2000®) / Dator (WindowsVista®).
- 3 Högerklicka på Philips GoGear SA018.<br>4 Nälj Jastall Philips Dovice Manager from
- Välj Install Philips Device Manager from the Internet.
- ${\bf 5}^-$  Följ anvisningarna på skärmen för hur du slutför installationen av Philips Device Manager från internet.

# Överföra musik till SA018

SA018 visas som en USB-masslagringsenhet i Windows® Utforskaren. Du kan överföra och organisera musikfiler till SA018 via en USBanslutning.

- 1 Klicka på och markera en eller flera låtar som du vill överföra mellan datorn och SA018.
- 2 Dra och släpp de låtar du vill överföra.

# **Tips**

• Överföra musik-CD-skivor till spelaren: Rippa (konvertera) låtarna på musik-CD-skivorna till MP3-/WMA-filer med programvara som Windows® Media Player. Kopiera filerna till SA018 med Windows® Utforskaren. Kostnadsfria versioner av programmen finns att hämta på internet.

# **Kommentar**

• SA018 kräver ledigt minne för att kunna behandla programvaruuppdateringar. Om du tar bort ett musikspår från minnet i SA018 kan kapacitetsproblem lösas.

# Organisera din musik på  $S\Delta$ 018

Du kan lagra hundratals musikspår på SA018. Du kan sortera din musik i mappar på SA018 för att organisera och underlätta sökandet efter musik.

- 1 Med SA018 ansluten till datorns USBport öppnar du Windows® Explorer.
- 2 Skapa mappar i masslagringsdelen av SA018.
- 3 Dra och släpp musikfilerna i mapparna.

# Tips

• Om du trycker två gånger på  $\blacktriangleright$  eller << kan du gå framåt eller bakåt i mapparna på SA018, så att du snabbt kan hitta din musik.

# <span id="page-13-0"></span>4 Njut

# Slå på/av SA018

1 Håll  $\odot$  intryckt i ca 4 sekunder för att växla mellan på och av.

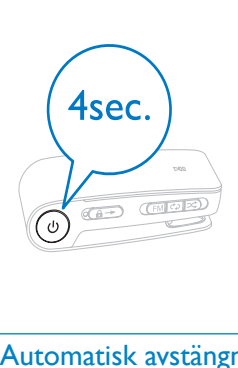

# Automatisk avstängning

SA018 har en automatisk avstängningsfunktion som sparar på batteriet.

Efter 5 minuter i inaktivt läge (ingen musik spelas, ingen knapp trycks in) stängs SA018 av.

**1** Håll  $\odot$  intryckt i ca 4 sekunder så slås SA018 på.

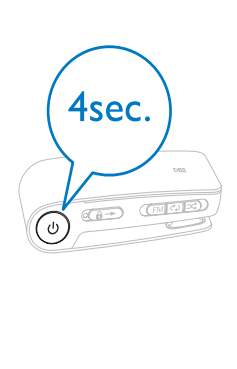

# Lyssna på musik

Med SA018 kan du lyssna på all din musik i en kontinuerlig loop. SA018 har en blandfunktion, så att du kan lyssna på musiken i slumpvis ordning.

1 Anslut de medföljande hörlurarna.

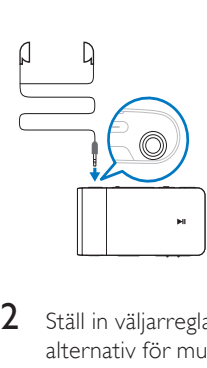

- 2 Ställ in väljarreglaget på ett av följande alternativ för musikuppspelning:
	- - Läge för att repetera alla (spela alla låtar fortlöpande)
	- - Läge för slumpvis\* uppspelning (spelar alla låtar i slumpmässig ordning)

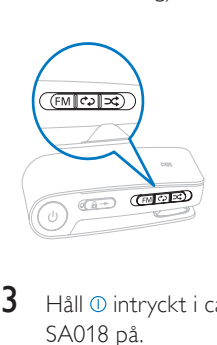

 $3$  Håll  $\odot$  intryckt i ca 4 sekunder så slås SA018 på.

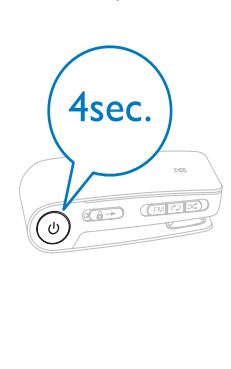

<span id="page-14-0"></span>4 Tryck på **>II** när du vill starta uppspelningen.

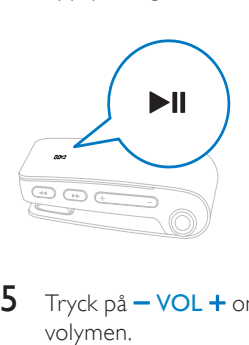

 $5$  Tryck på  $-$  VOL  $+$  om du vill öka/minska volymen.

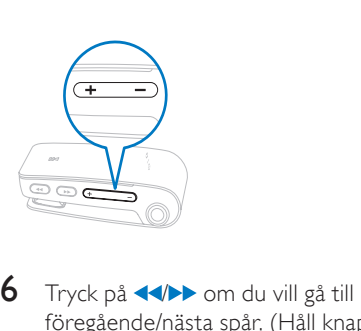

föregående/nästa spår. (Håll knappen intryckt om du vill söka bakåt/framåt inom aktuellt spår.)

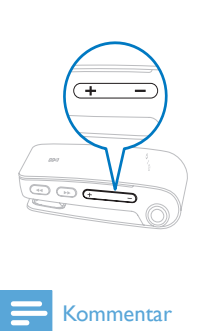

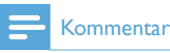

• \*I läget för slumpvis uppspelning spelar SA018 upp alla låtar i slumpvis ordning innan en låt repeteras.

# Lyssna på FM-radio

SA018 har en inbyggd FM-radiomottagare. Så här lyssnar du på FM-radio:

1 Anslut de medföljande hörlurarna.

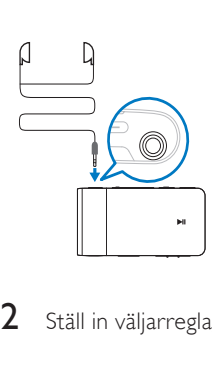

2 Ställ in väljarreglaget på läge FM.

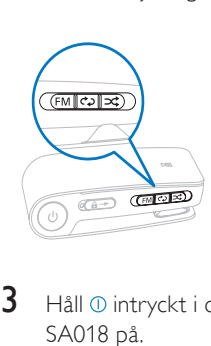

 $3$  Håll  $\odot$  intryckt i ca 4 sekunder så slås SA018 på.

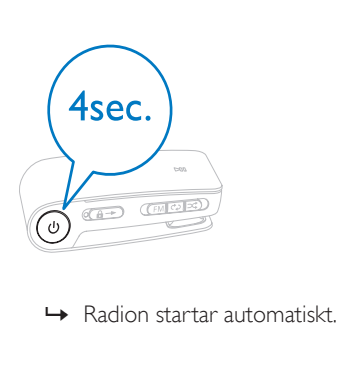

 $4$  Tryck på  $-$  VOL  $+$  om du vill öka/minska volymen.

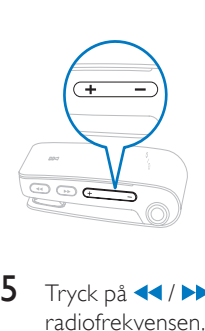

 $5$  Tryck på  $\leftrightarrow$  om du vill öka/minska radiofrekvensen. (Håll knappen intryckt om du vill söka efter radiofrekvenser nedåt/uppåt.)

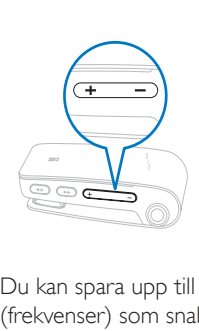

Du kan spara upp till 5 radiokanaler (frekvenser) som snabbval:

- 1 Håll I intryckt om du vill spara frekvensen som snabbval.
	- » När alla 5 snabbvalskanaler är upptagna skrivs de befintliga snabbvalen över med de senast sparade frekvenserna. Det minst använda snabbvalet tas bort först.

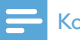

#### Kommentar

• Hörlurarnas kabel fungerar som radioantenn. Kontrollera att hörlurarna är korrekt anslutna för bästa mottagning.

# <span id="page-16-0"></span>5 Använda SA018 till att bära med dig filer

Med SA018 kan du bära med dig filer i Windows Explorer.<br>1 Med SA018 and

- Med SA018 ansluten till datorns USBport öppnar du Windows Explorer.
- 2 Skapa mappar i SA018.
- 3 Sortera dina filer i mapparna genom att dra och släppa.

# <span id="page-17-0"></span>6 Felsökning

## Hur återställer jag spelaren?

- Sätt i en pennspets eller något annat objekt i återställningshålet på undersidan av SA018. Håll kvar tills spelaren stängs av.
- Om återställningen inte lyckas följer du stegen för att återställa SA018 med Philips Device Manager:
- 1 På datorn väljer du Start > Program > Philips Digital Audio Player > SA018 Device Manager > Philips Device Manager för att starta Philips Device Manager.
- $2$  Håll volymknappen  $-$  intryckt medan du ansluter SA018 till datorn.

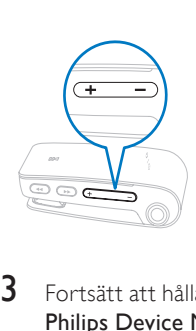

- 3 Fortsätt att hålla knappen intryckt tills Philips Device Manager känner igen SA018 och sätts i återställningsläget.
- 4 På datorn klickar du på knappen Repair (Reparera) och följer instruktionerna för Philips Device Manager för att slutföra återställningen.
- 5 När återställningen är slutförd kopplar du bort SA018 från datorn.
- 6 Starta om SA018

# <span id="page-18-0"></span>7 Teknisk information

#### Ström

Laddningsbart litiumjonpolymerbatteri Speltid (musik): upp till 12 timmar

### Systemkrav

Windows® (2000, XP, Vista) Pentium III 800 MHz-processor eller högre 128 MB RAM-minne 500 MB ledigt hårddiskutrymme Internetanslutning Microsoft® Internet Explorer 6.0 eller senare **Ljudkort** USB-port

## Liud

Frekvensomfång: 20 Hz - 18 kHz Signal/brusförhållande: 84 dB Kanalseparering: 45 dB Uteffekt:  $2 \times 2.4$  mW THD 0,05 % vid 1 k Hz Ljudförbättring: FullSound™

## Lagringsmedia

Inbyggd minneskapacitet: SA018102 2 GB NAND-flash SA018104 4 GB NAND-flash Masslagringsklasskompatibel

## Programvara

Philips Device Manager: för återställning och uppgradering

## Anslutningar

Hörlurar 3,5 mm

## Ljuduppspelning

Komprimeringsformat: MP3, WMA MP3-bithastighet: 8–320 kbit/s och VBR WMA-bithastighet: 5–320 kbit/s Samplingsfrekvens för MP3: 8, 11,025, 16, 22,050, 24, 32, 44,1, 48 kHz Samplingsfrekvens för WMA: 8, 11,025, 16, 22,050, 24, 32, 44,1, 48 kHz

#### Mottagare/mottagning/sändning

Snabbvalskanaler: 5 Radioband: FM

Musiköverföring Dra och släpp i Windows® Utforskaren

# Musikfilformat som kan användas

SA018 kan användas med följande musikformat

- MP3
- oskyddad WMA

# <span id="page-19-0"></span>8 Ordlista

# D

## Decibel (dB)

En mätenhet som uttrycker relativ skillnad i ljudstyrka eller ljudintensitet.

# F

## FullSound

FullSound™ är en innovativ teknologi utvecklad av Philips. FullSound™ återskapar trovärdigt detaljer till ljudet i komprimerad musik och förhöjer den till en full ljudupplevelse utan distorsion.

# L

# LCD (Liquid Crystal Display)

Den säkerligen vanligaste skärmtekniken för att visa visuell information på annan elektronisk utrustning än datorer.

# S

#### Slumpvis

En funktion som spelar upp ljudfiler (spår) i slumpmässig följd.

#### Strömma (streaming)

En teknik för att överföra data så att de kan bearbetas som en stadig, kontinuerlig ström. Strömningsteknik används ofta på Internet eftersom många användare inte har tillräckligt snabb uppkoppling för att kunna hämta stora multimediefiler snabbt. Därför kan klientens webbläsar- eller plugin-program börja visa data redan innan den fullständiga filen har förts över.

# W

## WMA (Windows Media Audio)

Ett ljudformat som ägs av Microsoft och ingår i Microsoft Windows Mediatekniken. Inbegriper Microsoft Digital Rights Management-verktyg, Windows Media Video-kodteknik och Windows Media Audiokodteknik.

# V

## Volym

Volym är det vanligaste ordet för att ange kontroll av ljudets relativa styrka. Detta gäller även funktionen på många elektroniska apparater som används för att kontrollera ljudstyrkan.

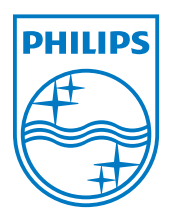